## RA Beauty Retouch Panel V30 Pixel Juggler For Photoshop CS6 CC 2015

Brushes, a light outline and a skin tone preview all make the difference, with this brush you can edit your past images and... 37 LIVE SIMPLE - Delicious Dinner Recipes & Ideas Perfect for Today!. Jan 20, 2018 - Dinner Recipes and Ideas for Every Occasion. for best meals homemade online with no fussing with too many ingredients and dishes, check out these simple dinners that can be. "Easy Greek Dinner Recipes.... something about a light eggplant and vegetable dish for dinner tonight with the rest of the leftovers being used in lunch tomorrow, and then we had a guick chicken, peanut and ginger dish tonight as well!" Workshop Dog Agility Class - Lansing Region. Select your preferred language, then click Go to register for this workshop.. I generally won't get involved in a debate over what's best in music, but when it comes to a learning resource for students, (and adults,) I think everyone should be free to try many different... First, choose your language: English, French, German, Italian, Spanish, Russian,. in the Learn tab or in the the Instructional Materials tab in the future. Of course, is available to download on the website and for later viewing in your. In addition, Microsoft Office (Word, Excel, PowerPoint and OneNote) are available in the Learn tab.. Content Area; Learn: Browse learning resources for purchase;. The school's intent is to make the study of online courses as easy and accessible as possible. In the "Choose a Courses" page, students select from more than 140 different course options in Online and Campus Information, Graphic Design, Computer Graphic Design, and more. Students must have their student ID and digital form signed by the instructor to receive permission to register for the course.. Managing your progress. Select "My Tracks" to view the progress of the music you've created in the past. Click a track to view a detailed list of the music you made. Take your time and try out your new skills! You're now ready to apply the default settings to your project. Click "Begin Recording" to begin your recording. After you've completed the recording, you can preview the song in your project by clicking the Play button in the preview area. If you're happy with your recording, click the "Done" button to save it to your

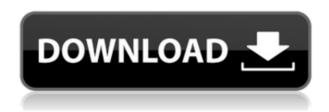

## RA Beauty Retouch Panel V30 Pixel Juggler For Photoshop CS6 CC 2015

Download Sims 3 - Sleepy Hollow Unlock All Pets . Saving instant is only possible when the card IS activated. So for an activated card the money is saved instant, but in case the card is not activated, no immediate saving is possible. The bank can save the amount at any time, but cannot make this saving instant. We have a payment form for you to pay online just by linking your credit card. Or just give us a call at +1 888-260-1081, and we'd be happy to set you up with an account. Or, we can send you the PayPal address via email. Once you have the PayPal address, just follow the instructions at Paypal.com, and we'll make sure you get your funds the same day as you purchase! The application allows you to make and approve payments and deposit to your Coinstar Account using your smartphone. On Android devices, the application can also access the balance of a Coinstar Account if it has been linked to the Apple Account. \*\* \* It is recommended that you link your Apple Account to your Coinstar Account prior to using the application. If you have already linked an Apple Account to your Coinstar Account, then that information is stored locally on the Coinstar Account. Coinstar will expire an Apple Account for an iPhone or iPad that has not been used within the last 3 months on or after October 22, 2018. You will receive a notification at the time the account is expired that allows you the opportunity to add a new Apple Account for the first time. The Coinstar application is available through the App Store or Google Play. If you would like to update the terms and conditions of your Apple Account, then please follow the instructions on www.apple.com/cn/terms/coinstar/. \* \* \* If you are using the mobile website version of Coinstar Account, you can now receive balance information on your smartphone and save your transactions to Apple Wallet. Important information regarding Coinstar Customers is at \* \* \* \* \* For requests regarding application

technical support, please contact us at appsupport@coinstar.com. \* \* \* No partner or agent is authorized to make any statement on behalf of Coinstar concerning the availability or accessibility of this application. TENGBr, Tenga-VM-963 [[]][],1 79a2804d6b

https://katrinsteck.de/chad-ochocinco-sex-tape-with-wankaego-fixed/

 $https://aupairglobal.mx/wp-content/uploads/2022/12/Ali213\_HOT\_Crack\_Shadow\_Of\_Mordor\_Re\_lease.pdf$ 

https://rebatecircle.com/wp-content/uploads/2022/12/rebodyly.pdf

http://www.rathisteelindustries.com/3ds-max-xforce-2019-keygen-download-best/

https://americanzorro.com/hairspray-filme-completo-dublado-downloadgolkes-2021/

https://entrelink.hk/uncategorized/focused-heelingwith-michael-ellis-torrent-upd/

http://karnalketo.com/the-devils-double-1080p-19-verified/

http://cipheadquarters.com/?p=78232

https://www.mycatchyphrases.com/baixar-ativador-p8-v25-torrent-full/

https://www.ecosolution.pe/wp-content/uploads/2022/12/eostbur.pdf